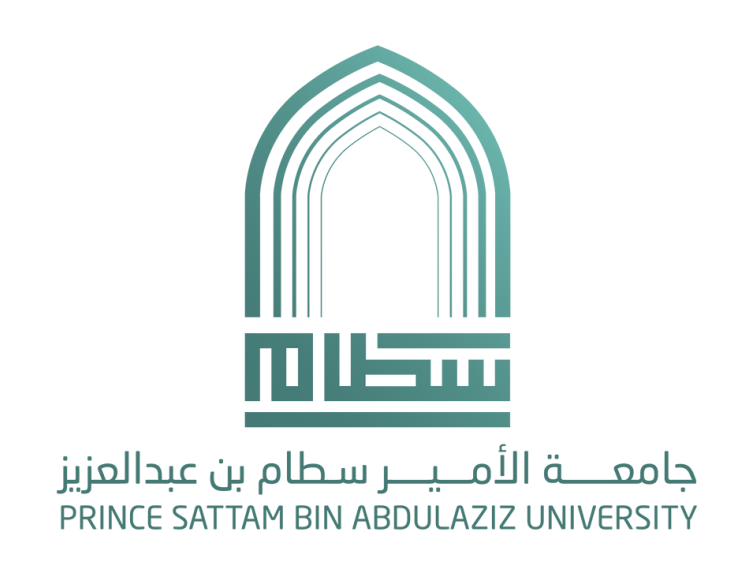

# دليل استخدام خدمة الربط مع البيانات المفتوحة عن طريق API

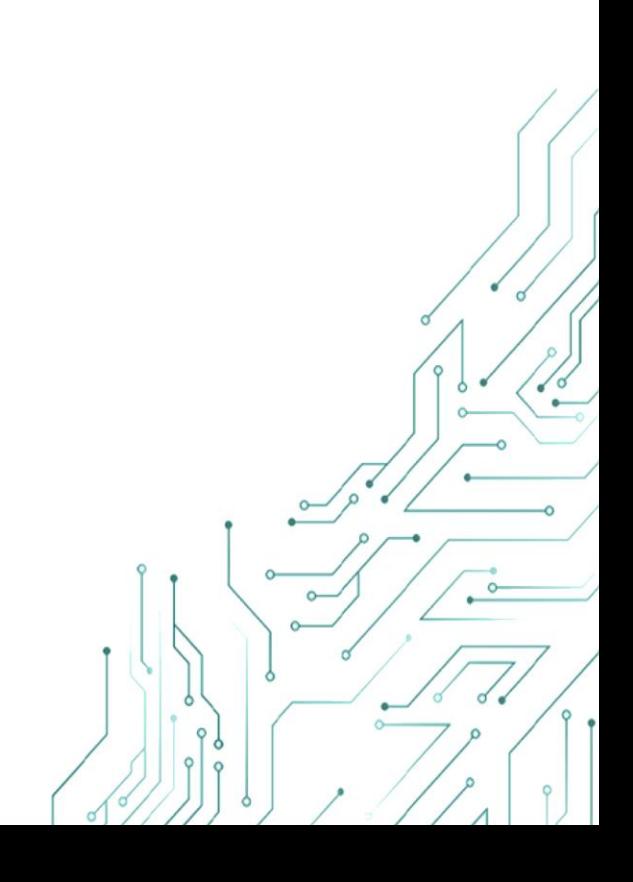

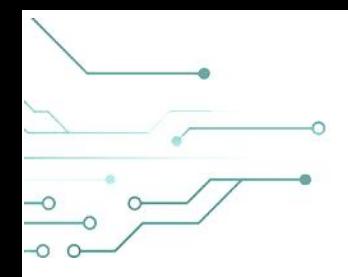

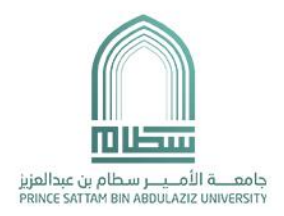

# جدول المحتويات

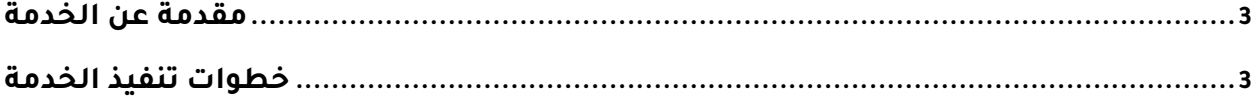

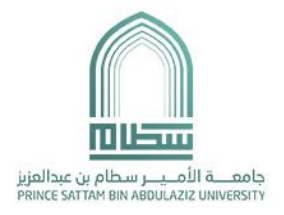

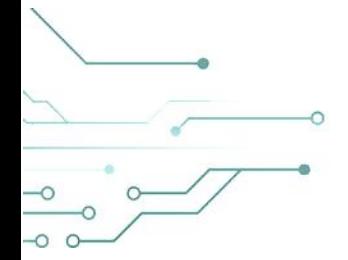

## <span id="page-2-0"></span>**مقدمة عن الخدمة**

هي خدمة تقدم للربط مع البيانات المفتوحة الخاصة بالجامعة عن طريق واجهات برمجة التطبيقات للمطورين الذين يرغبون في كتابة وبرمجة التطبيقات التي تستخدم البيانات المفتوحة.

### <span id="page-2-1"></span>**خطوات تنفيذ الخدمة**

.1 عن طريق الدخول إلى البوابة الرئيسية للجامعة ثم اختيار البيانات المفتوحة أو من خالل الرابط <https://www.psau.edu.sa/ar/open-data> :التالي

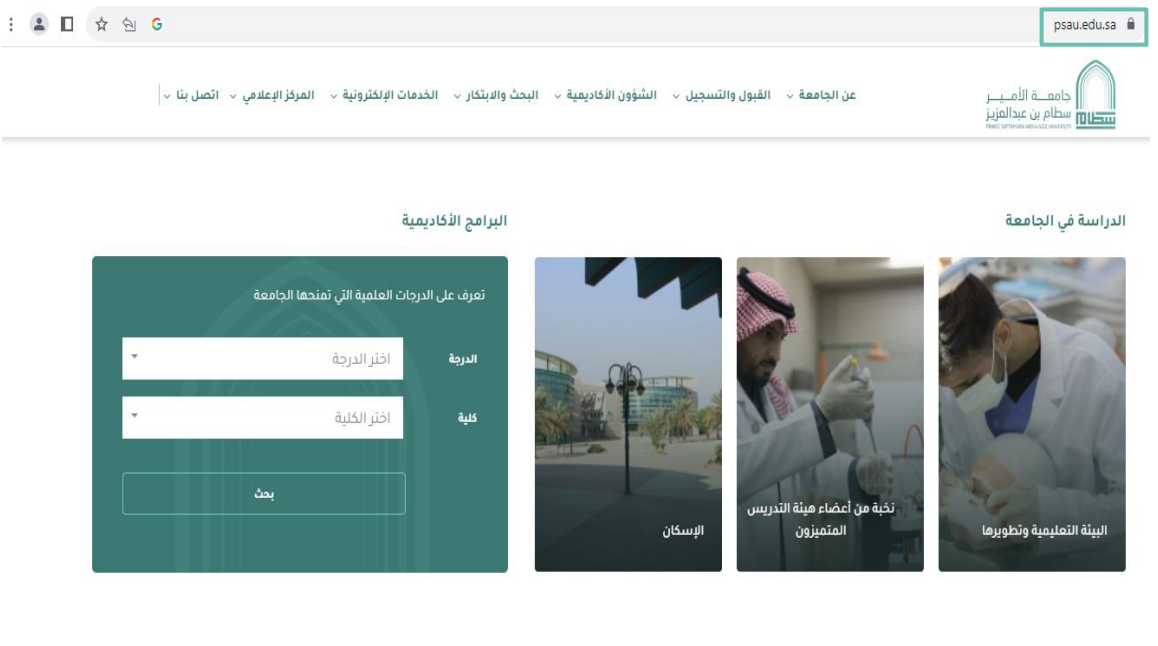

#### .2 اختيار البيانات المفتوحة

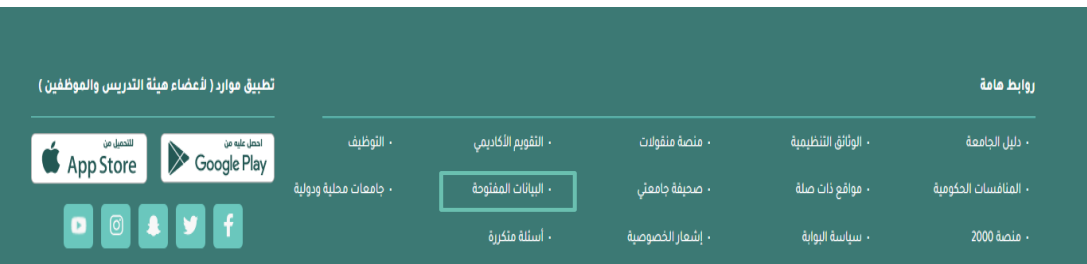

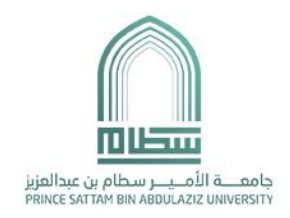

 $\sim$ 

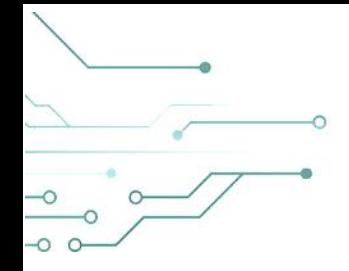

.3 اختيار دليل استخدام البيانات المفتوحة واجهة برمجة التطبيقات

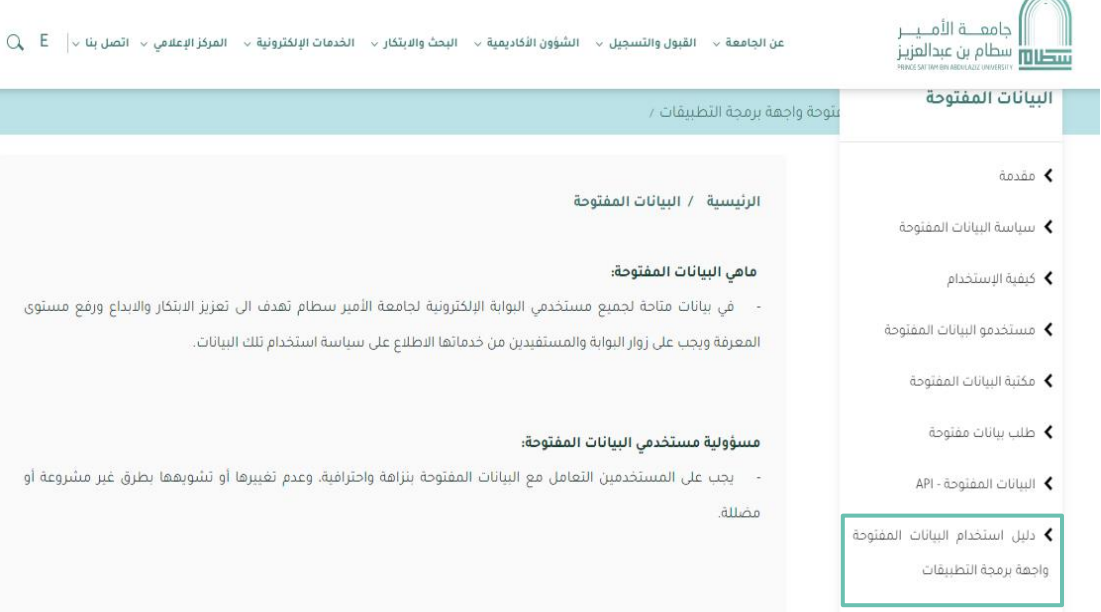

#### .4 تحديد االستعالم

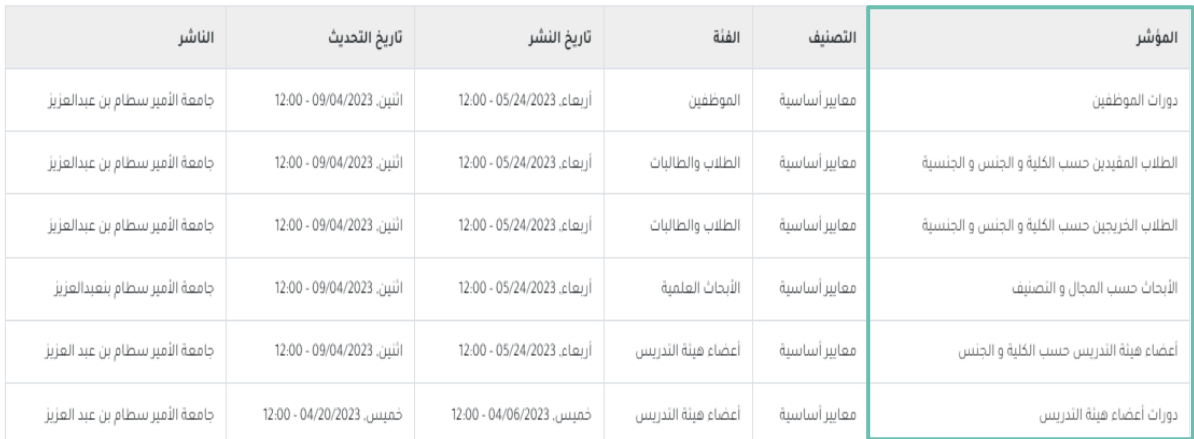

- .5 نسخ الرابط للحصول على البيانات.
	- البيانات المفتوحة API

<https://psau.edu.sa/opendata-api>